<span id="page-0-0"></span>Ministère de l'éducation nationale

# **SIECLE**

**Gestion Financière des Elèves** 

## *le fil conducteur des éditions*

# *V14.1.0*

*Gestion Financière des Elèves (GFE) : Le fil conducteur des documentations sur les éditions*

#### Historique des modifications du document

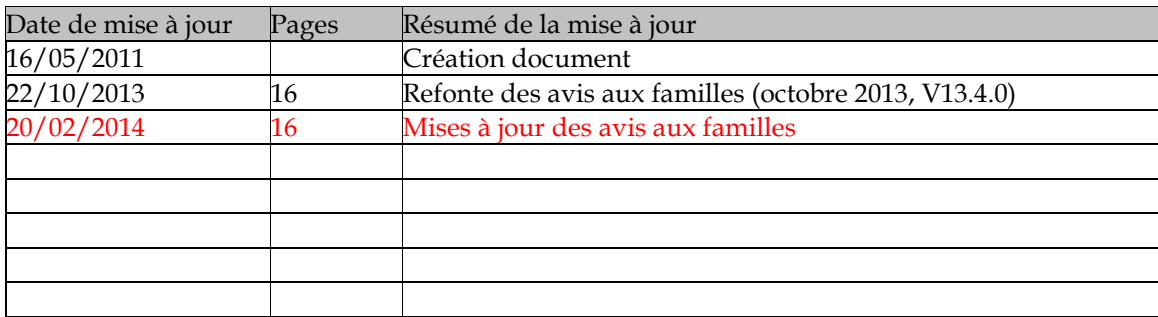

#### **Sommaire**

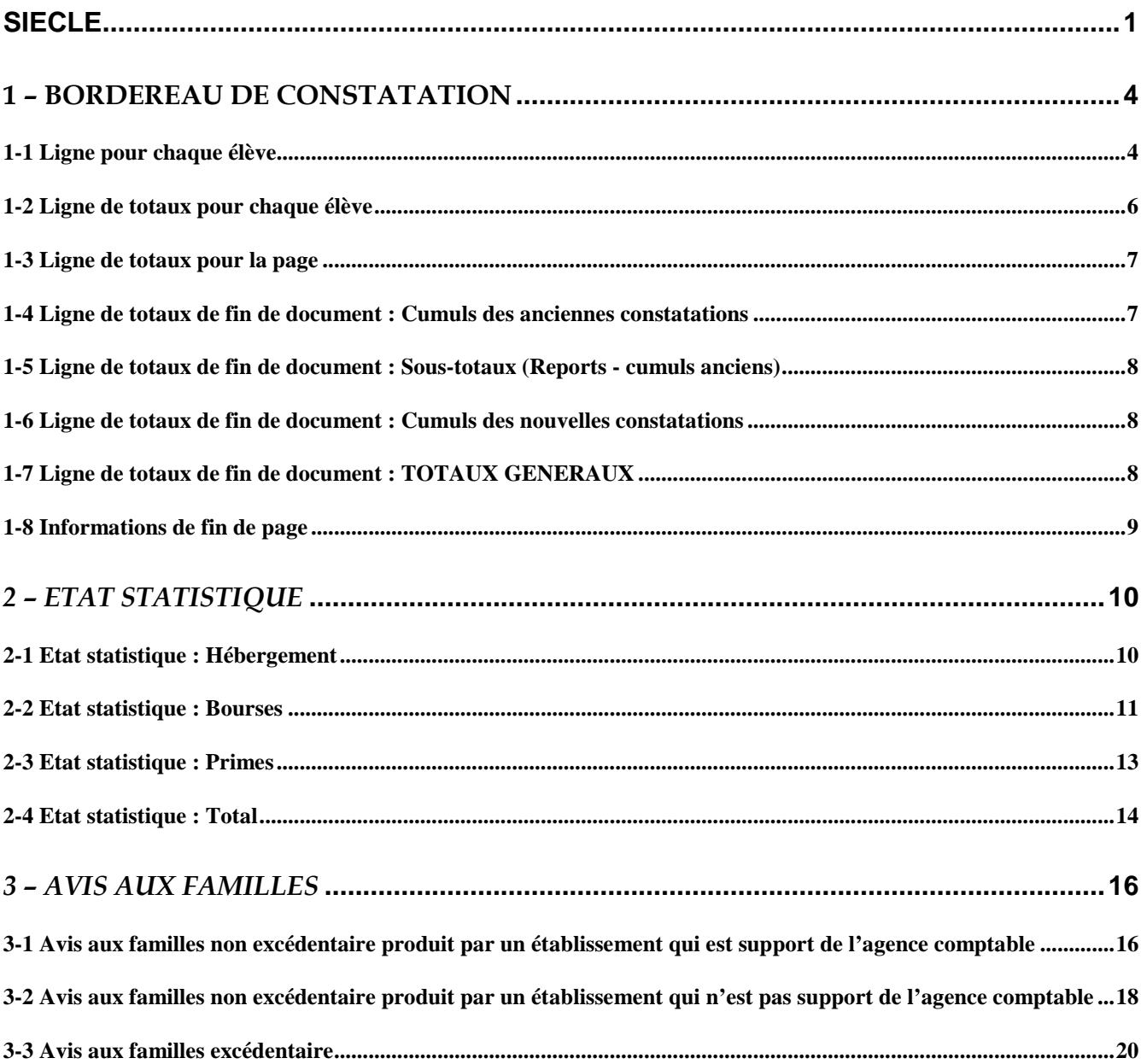

#### <span id="page-3-0"></span>**1 – Bordereau de constatation**

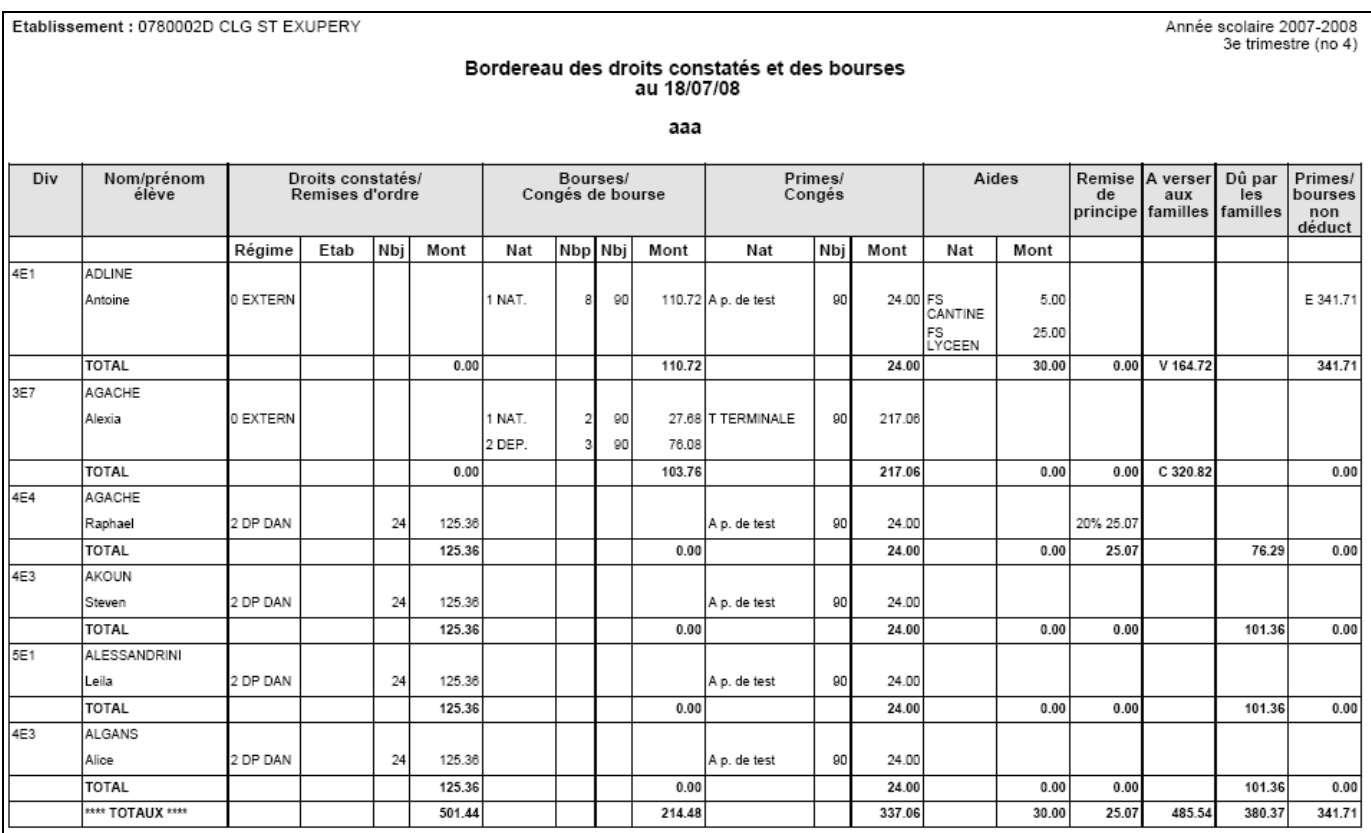

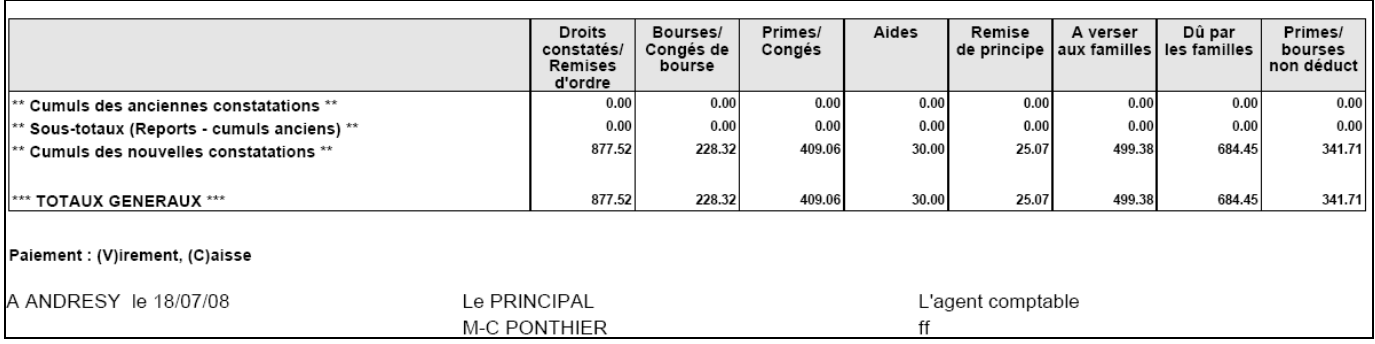

## <span id="page-3-1"></span>*1-1 Ligne pour chaque élève*

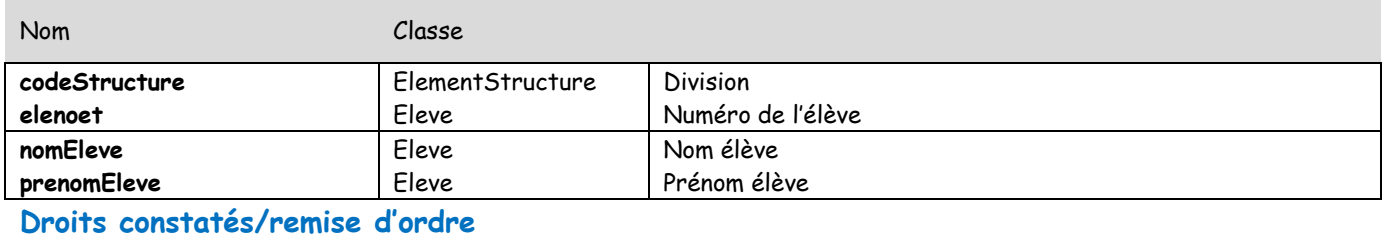

*Gestion Financière des Elèves (GFE) : Le fil conducteur des documentations sur les éditions*

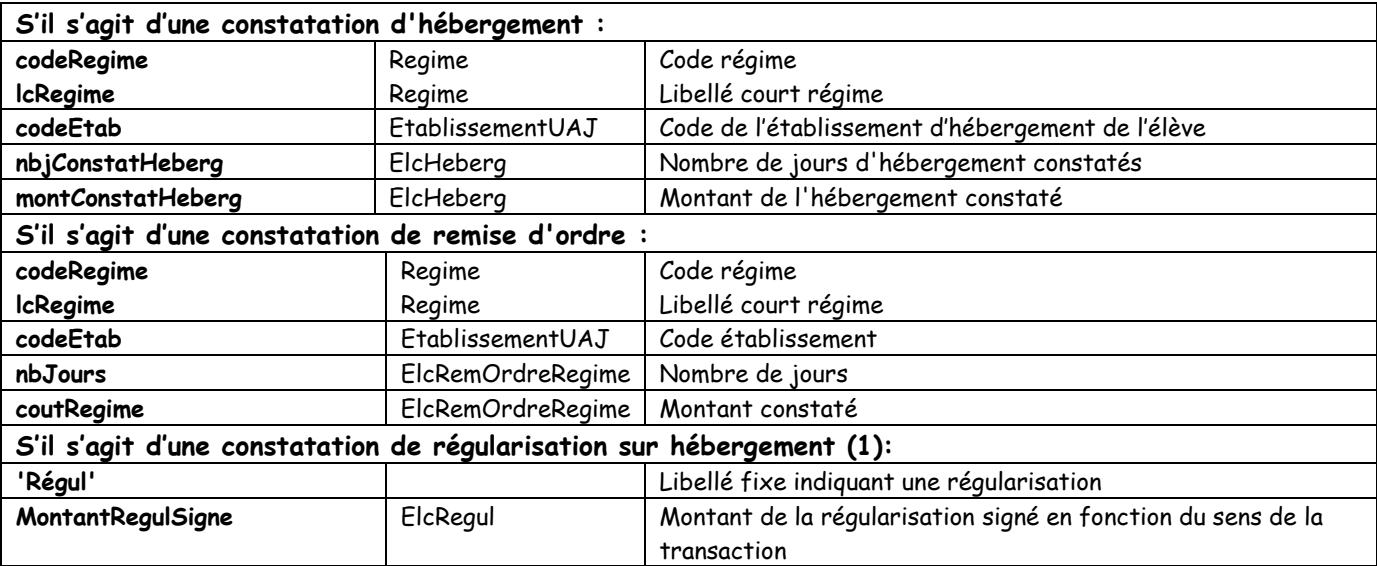

#### **Bourses/congés de bourse**

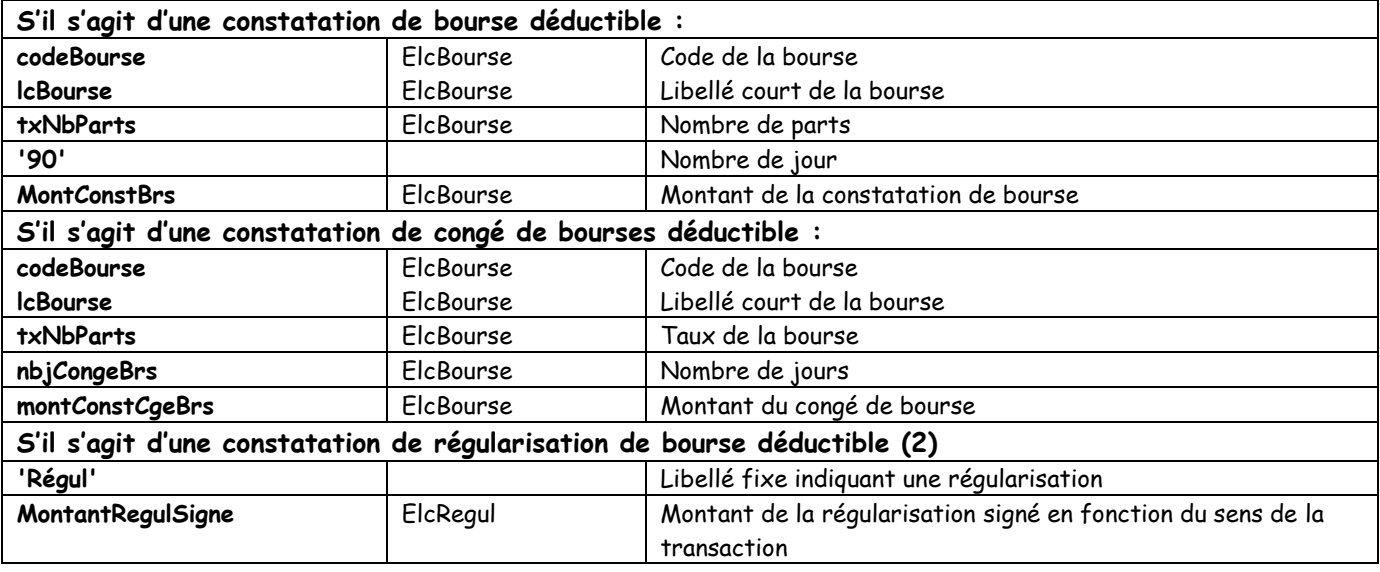

## **Primes/congés**

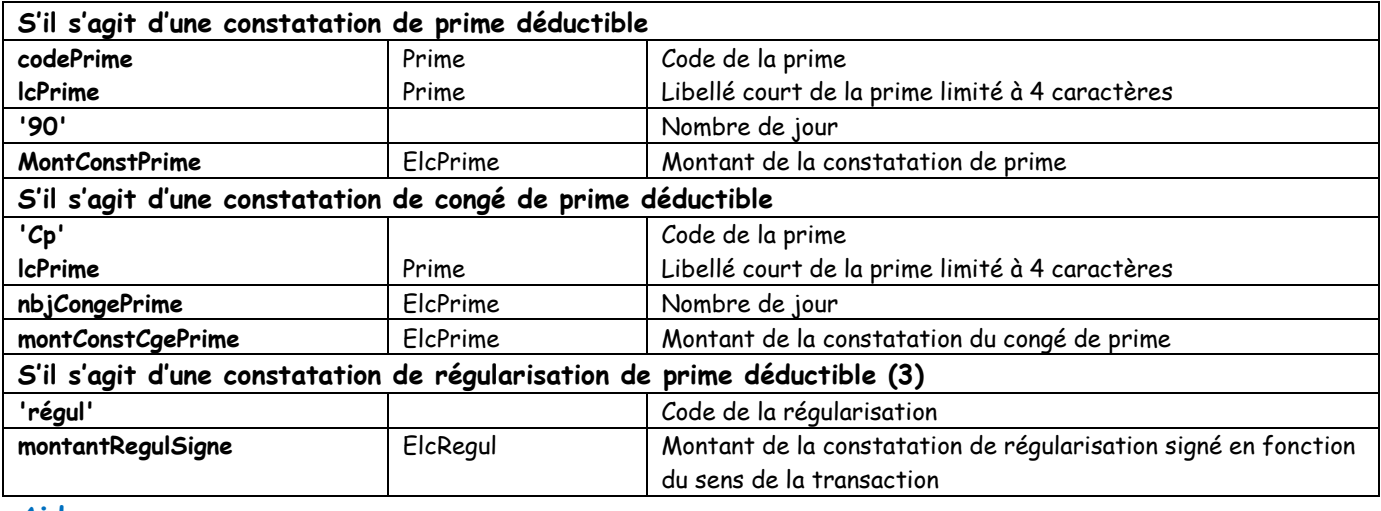

#### **Aides**

#### **S'il s'agit d'une constatation d'aide**

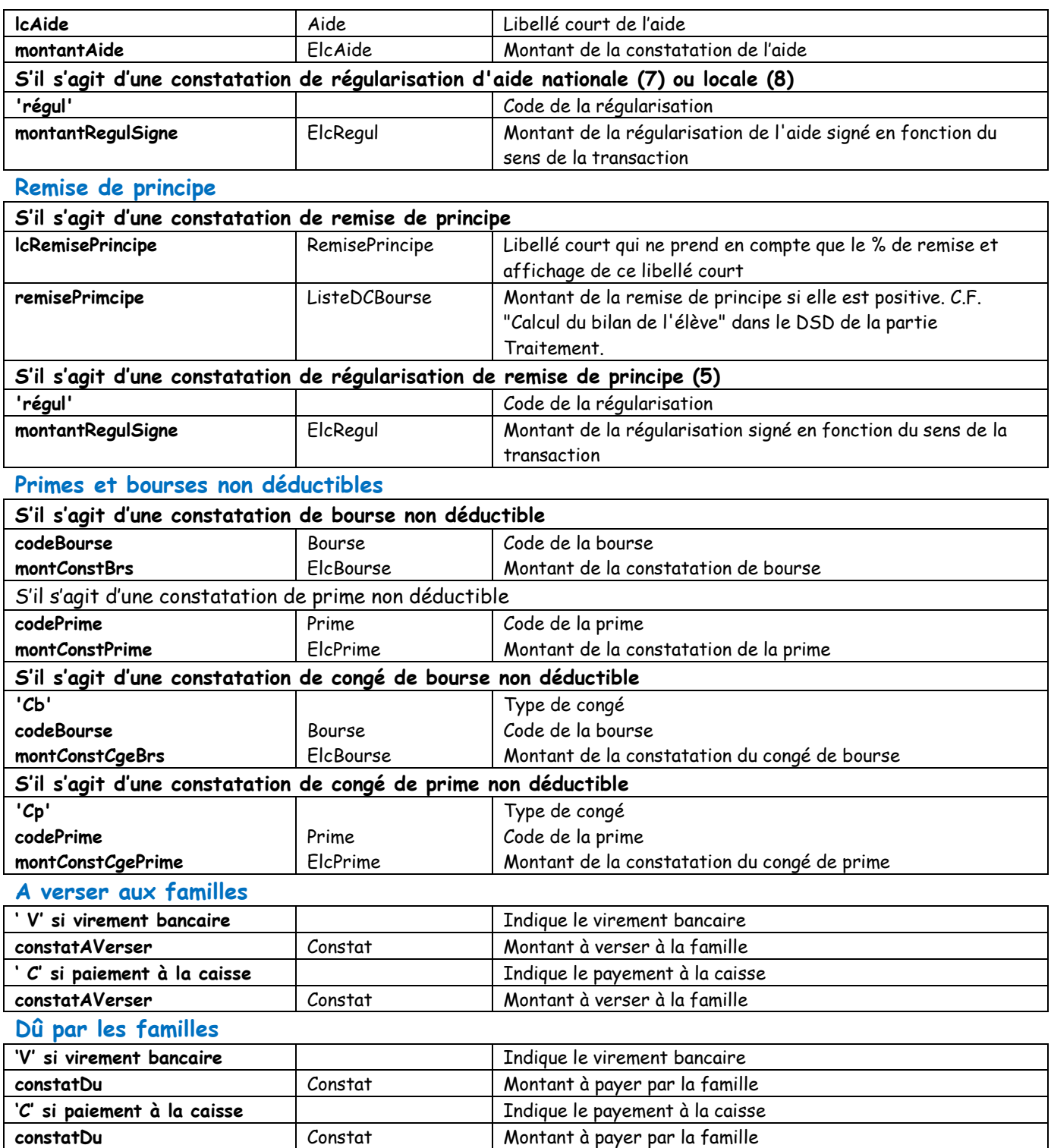

## <span id="page-5-0"></span>*1-2 Ligne de totaux pour chaque élève*

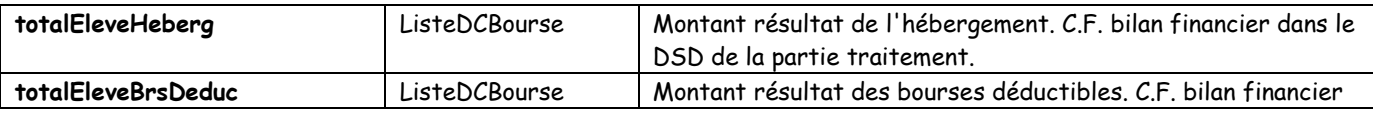

*Gestion Financière des Elèves (GFE) : Le fil conducteur des documentations sur les éditions*

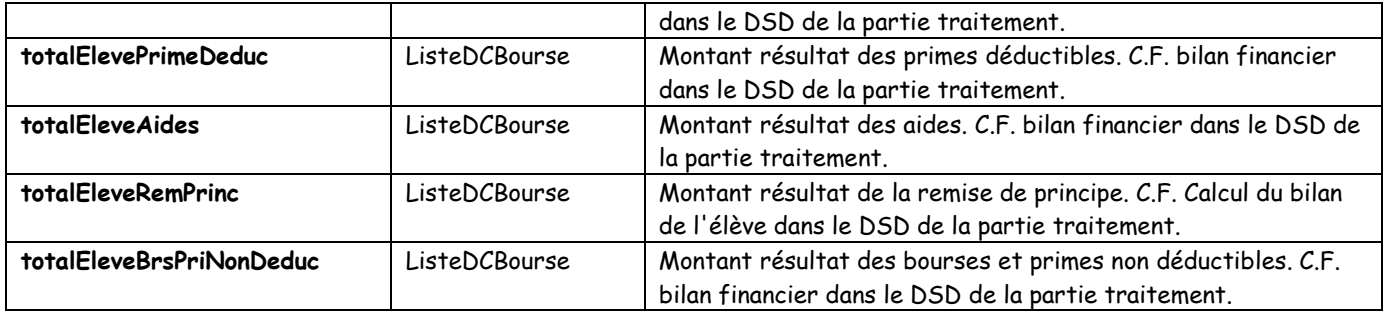

#### <span id="page-6-0"></span>*1-3 Ligne de totaux pour la page*

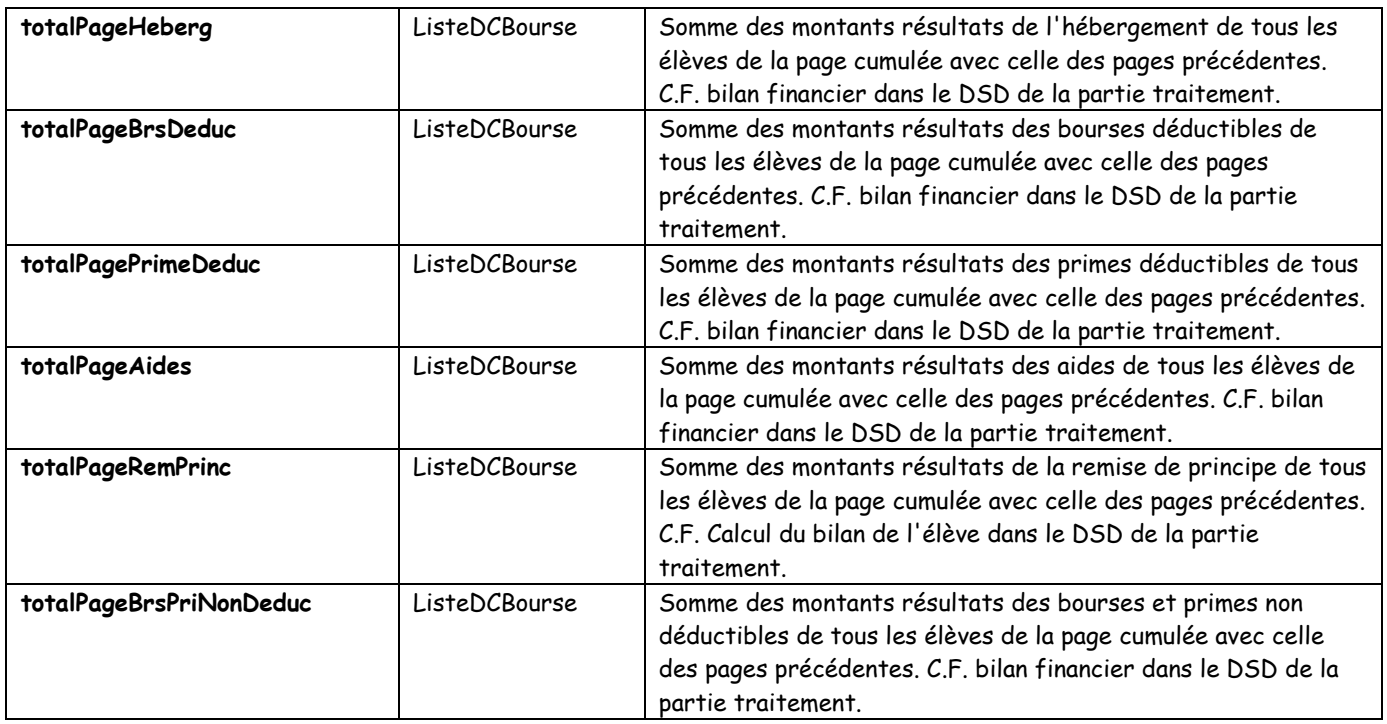

#### <span id="page-6-1"></span>*1-4 Ligne de totaux de fin de document : Cumuls des anciennes constatations*

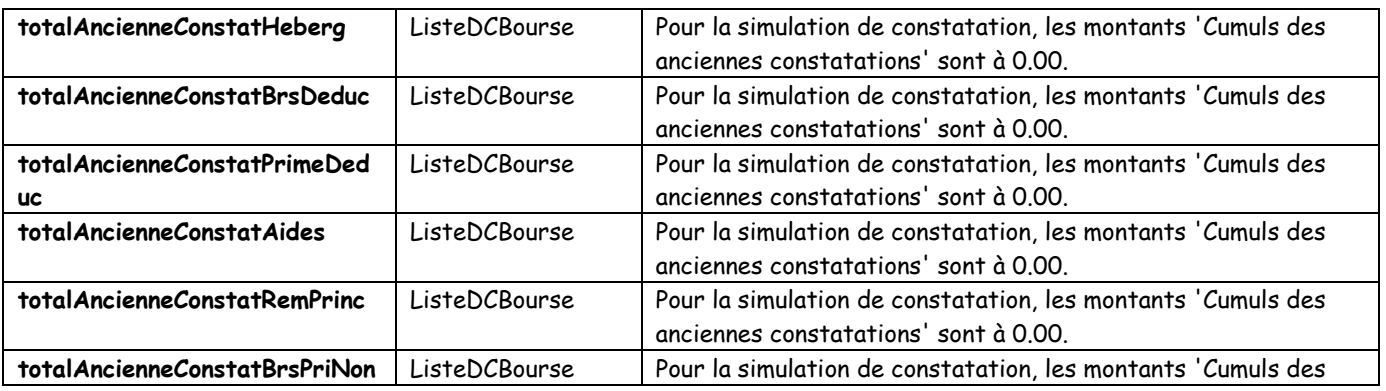

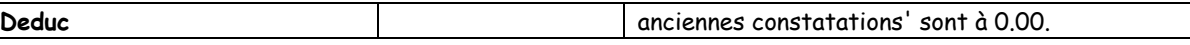

#### <span id="page-7-0"></span>*1-5 Ligne de totaux de fin de document : Sous-totaux (Reports - cumuls anciens)*

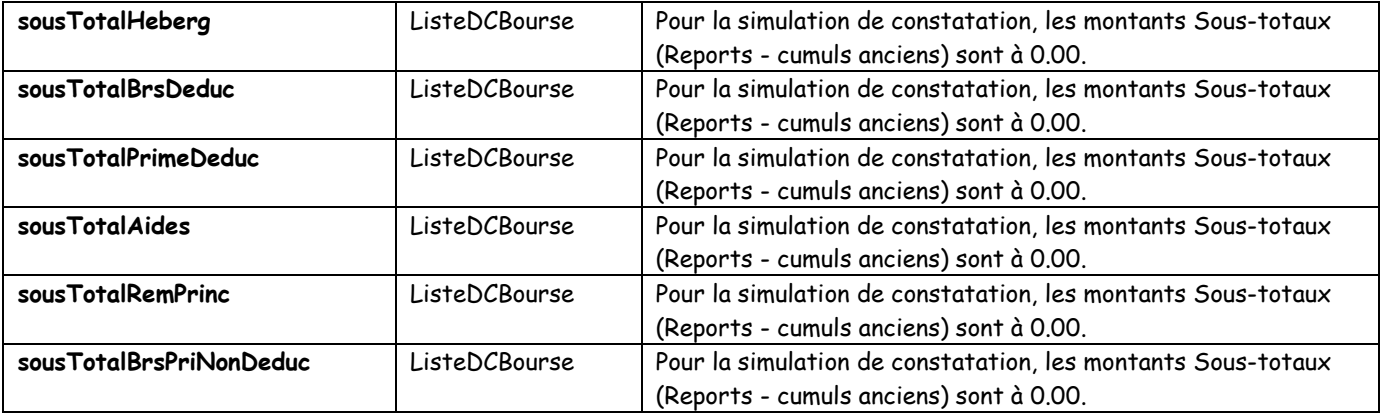

#### <span id="page-7-1"></span>*1-6 Ligne de totaux de fin de document : Cumuls des nouvelles constatations*

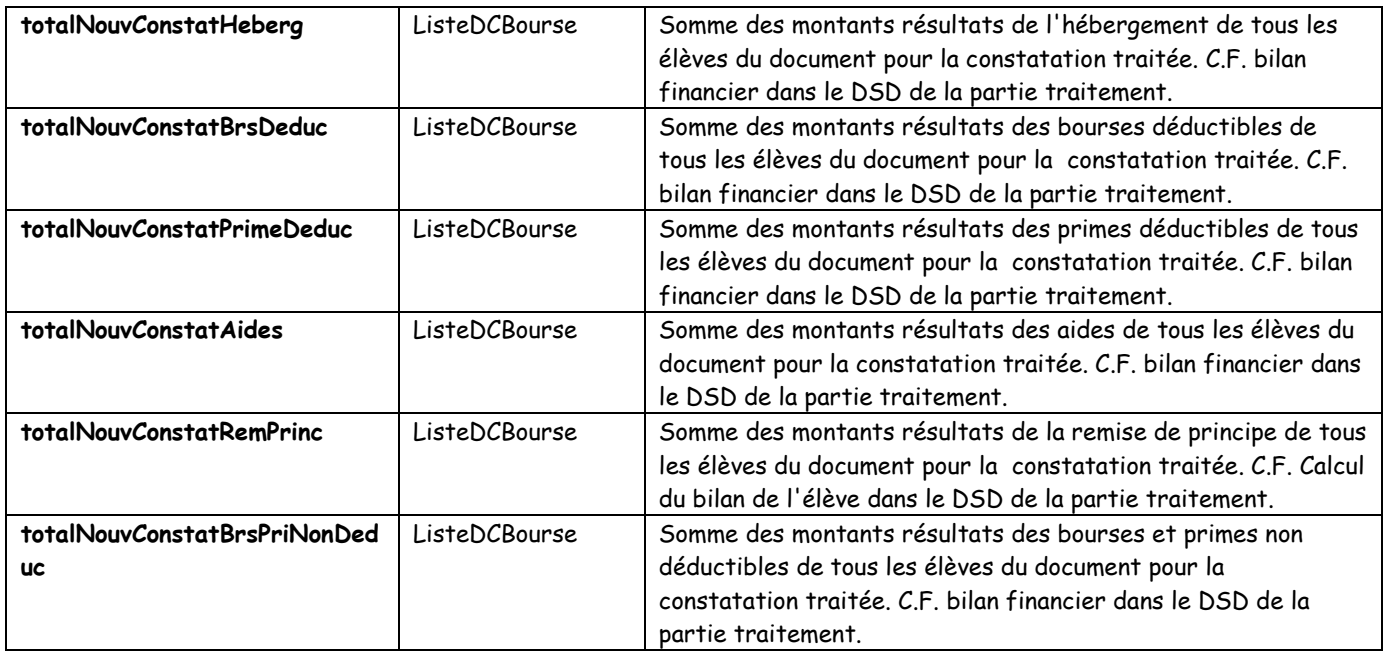

#### <span id="page-7-2"></span>*1-7 Ligne de totaux de fin de document : TOTAUX GENERAUX*

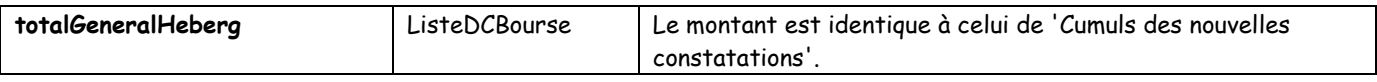

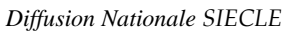

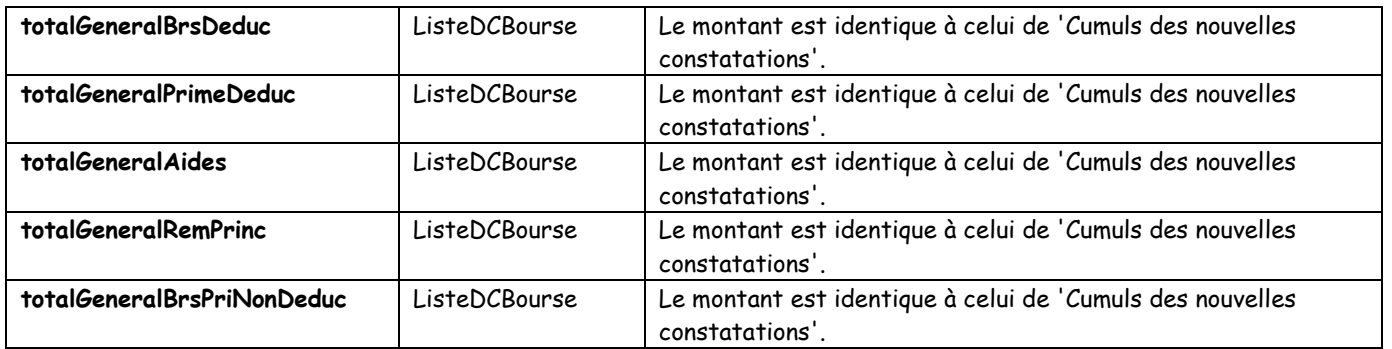

## <span id="page-8-0"></span>*1-8 Informations de fin de page*

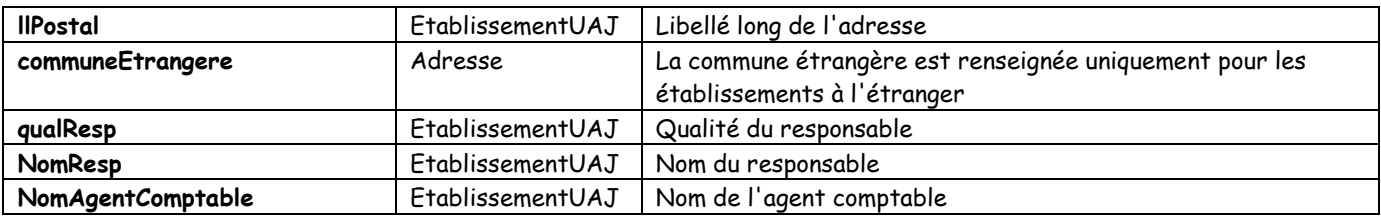

#### <span id="page-9-0"></span>*2 – ETAT STATISTIQUE*

## <span id="page-9-1"></span>*2-1 Etat statistique : Hébergement*

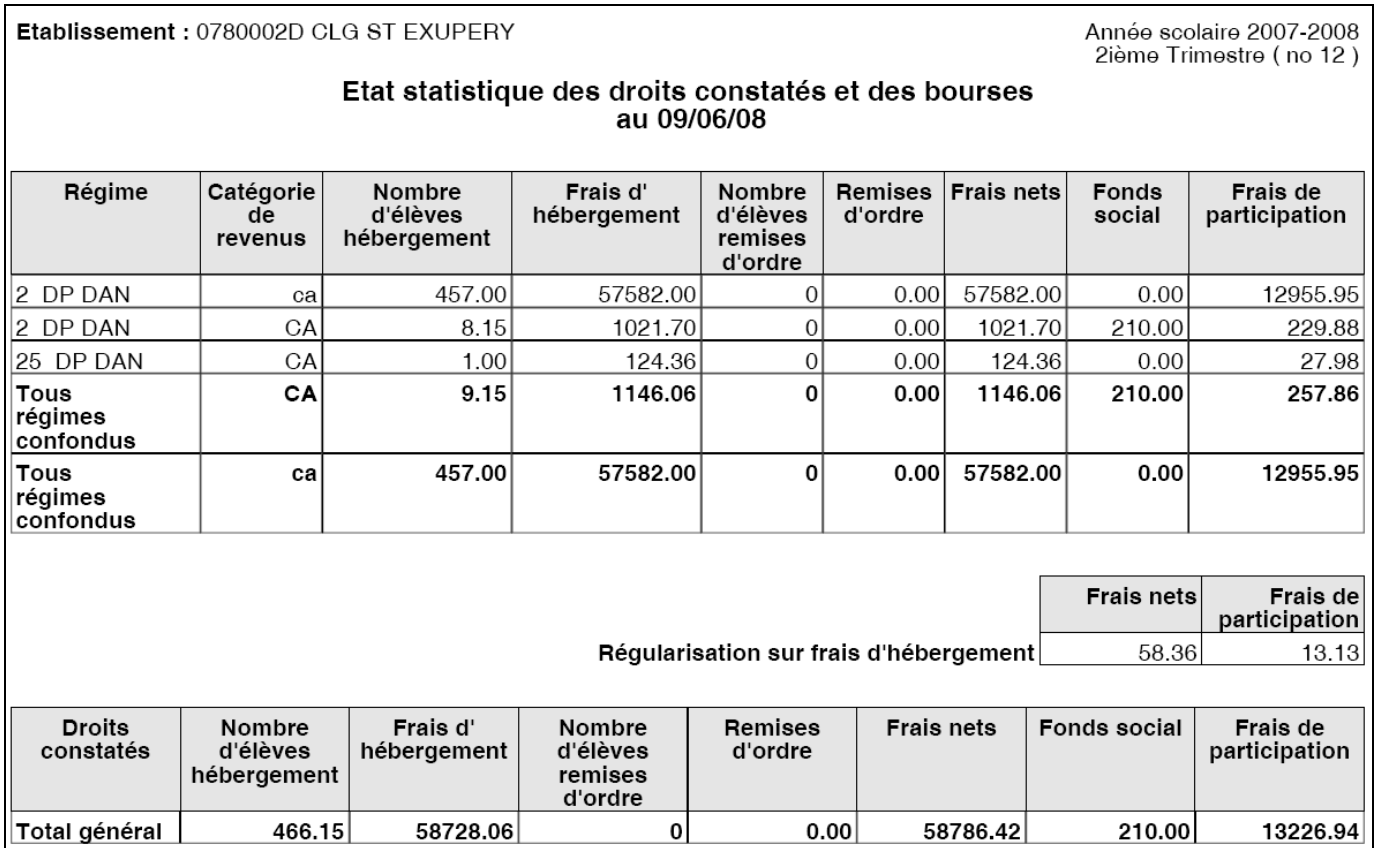

**Informations présentes :**

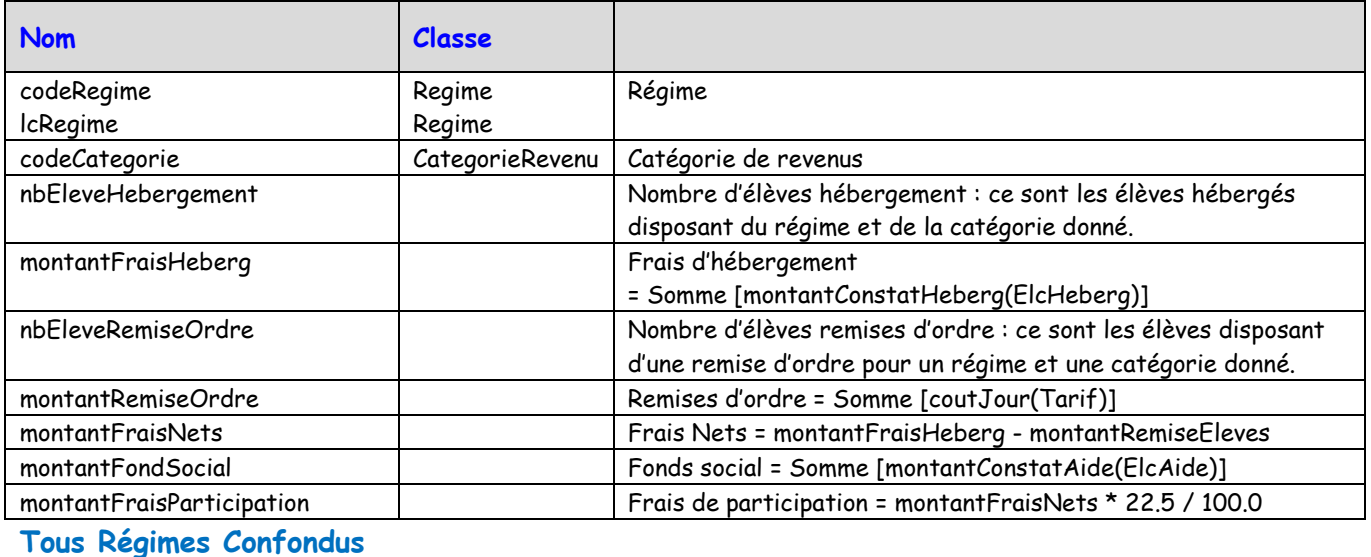

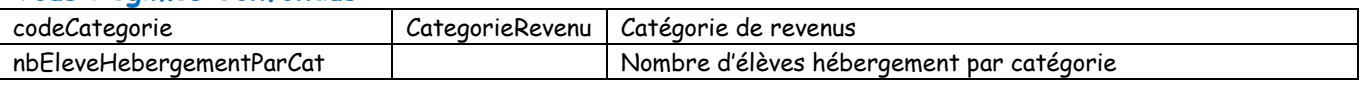

*Gestion Financière des Elèves (GFE) : Le fil conducteur des documentations sur les éditions*

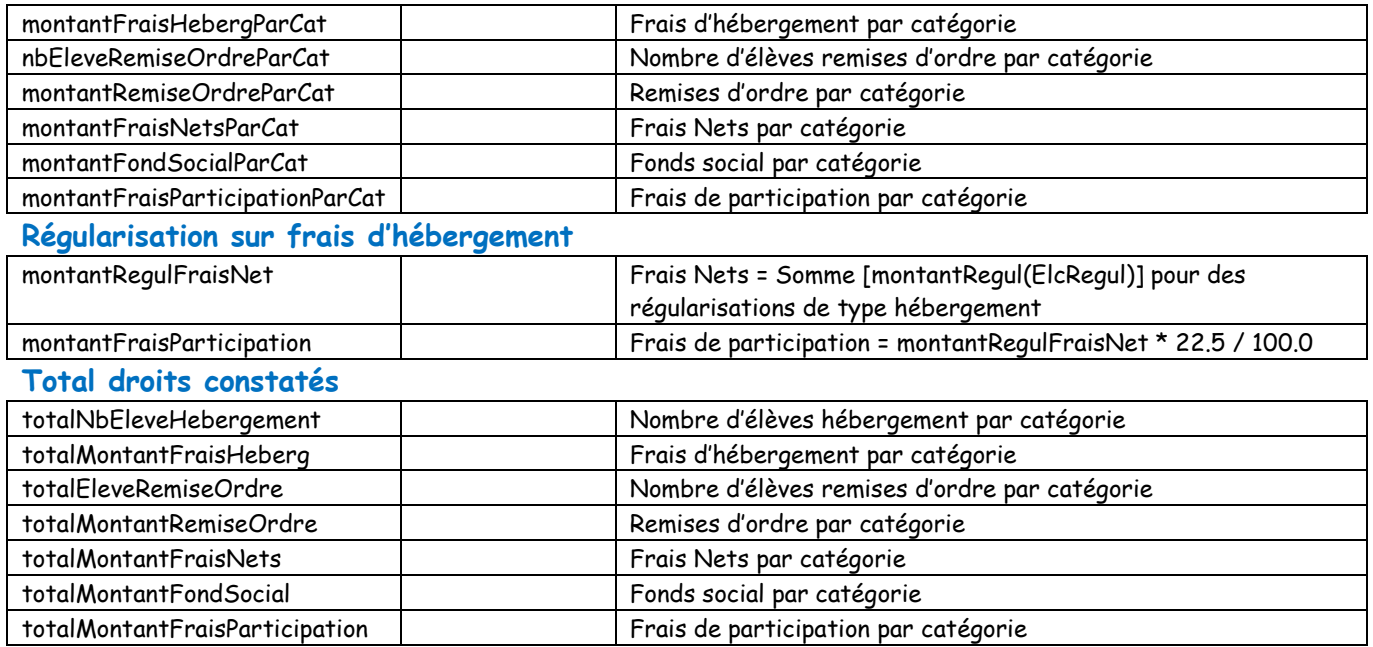

## <span id="page-10-0"></span>*2-2 Etat statistique : Bourses*

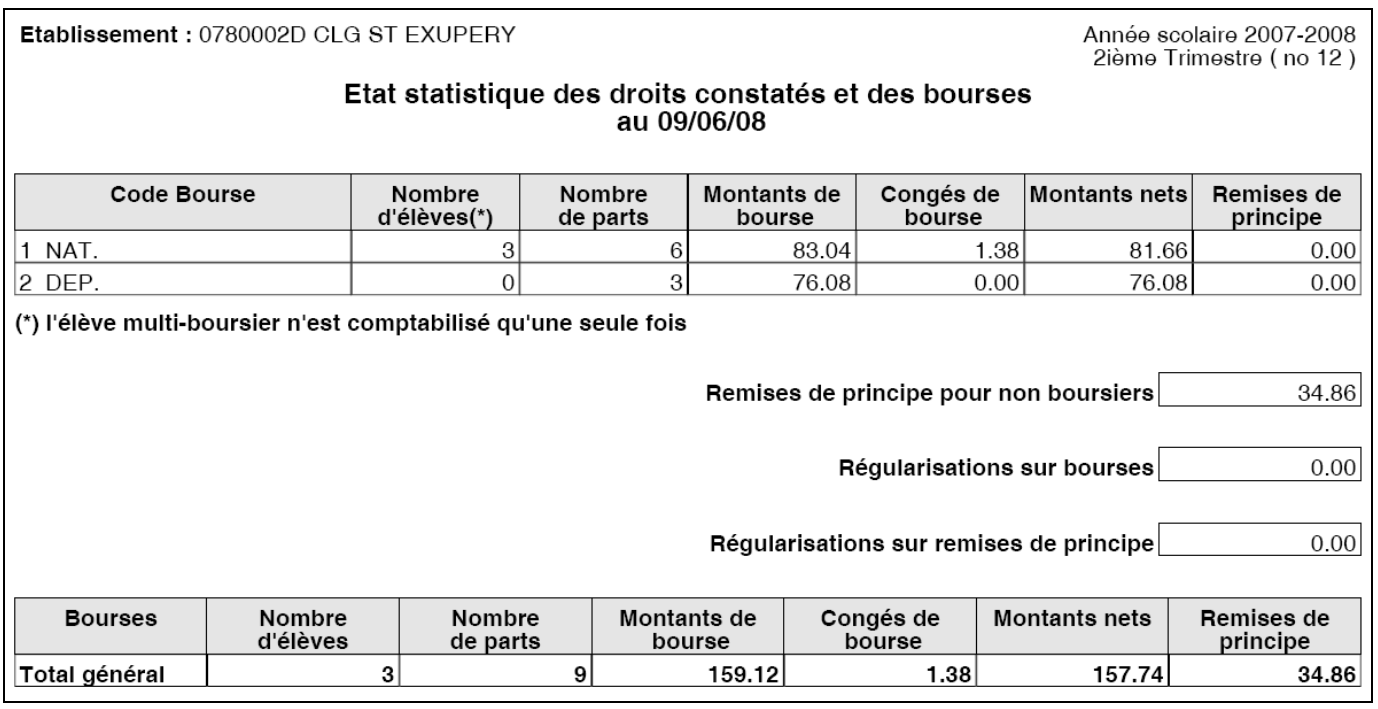

**Informations présentes :**

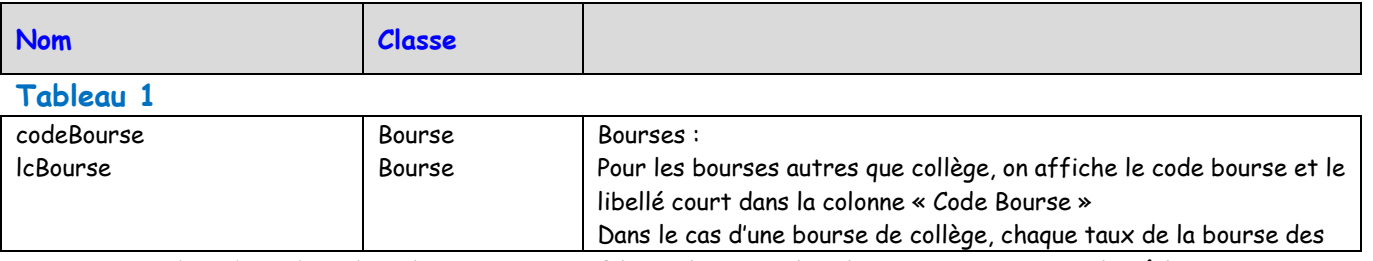

*Gestion Financière des Elèves (GFE) : Le fil conducteur des documentations sur les éditions*

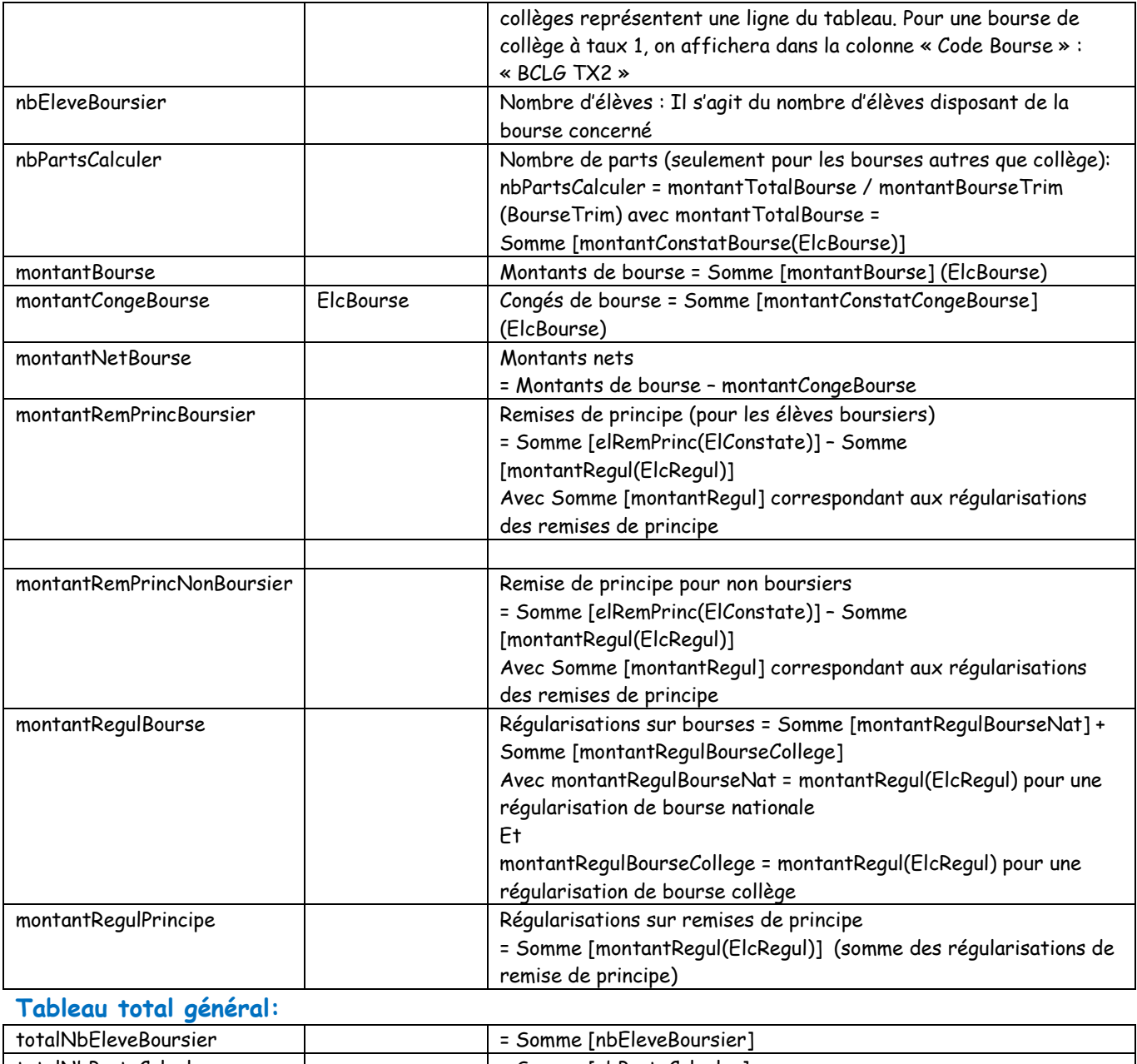

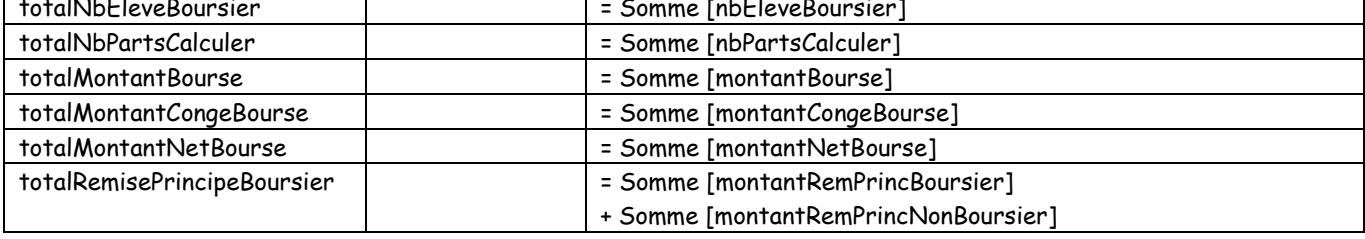

## <span id="page-12-0"></span>*2-3 Etat statistique : Primes*

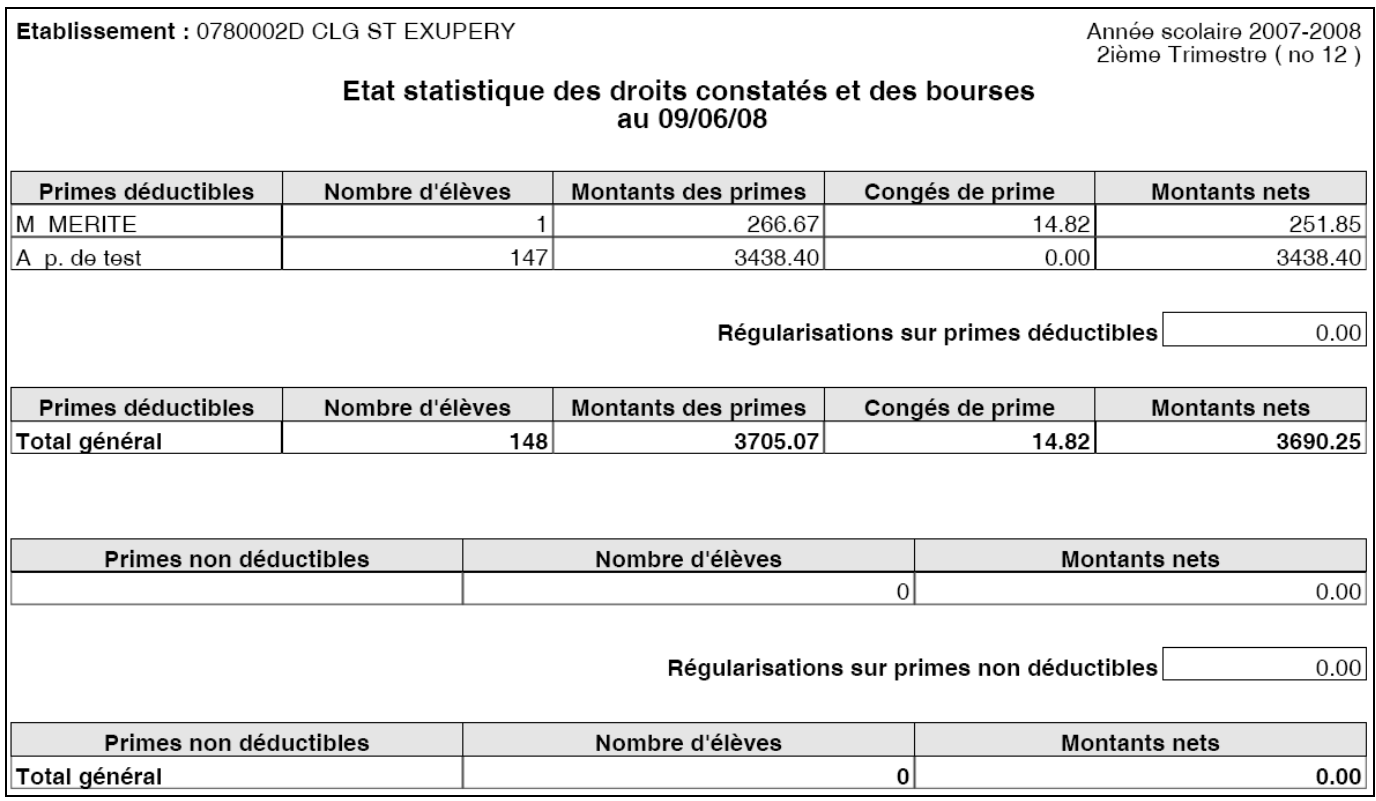

#### **Informations présentes :**

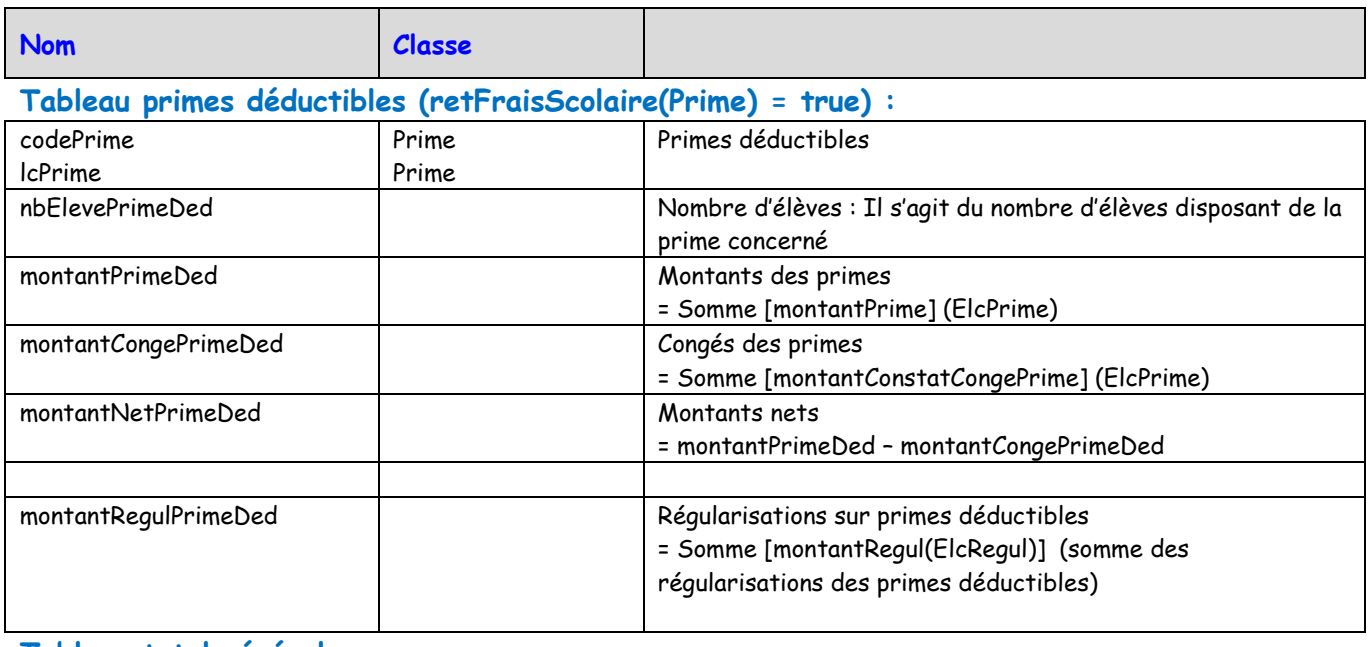

#### **Tableau total général:**

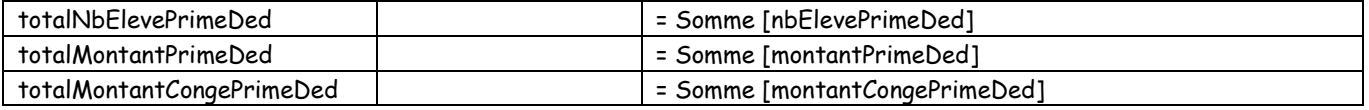

*Gestion Financière des Elèves (GFE) : Le fil conducteur des documentations sur les éditions*

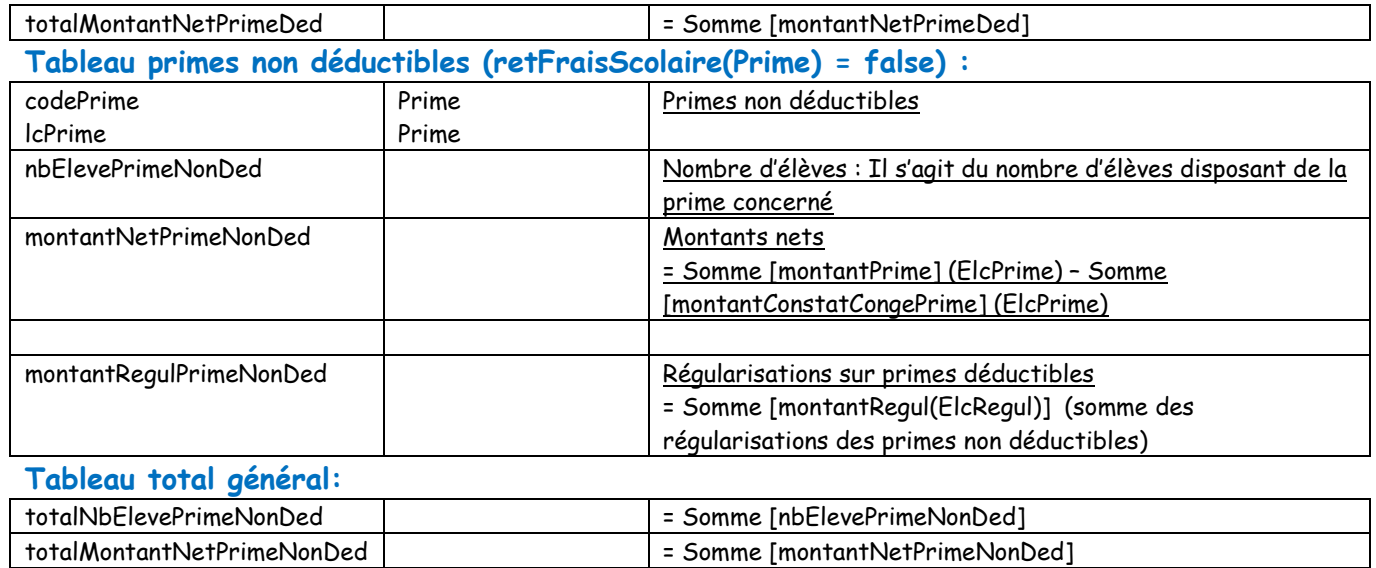

## <span id="page-13-0"></span>*2-4 Etat statistique : Total*

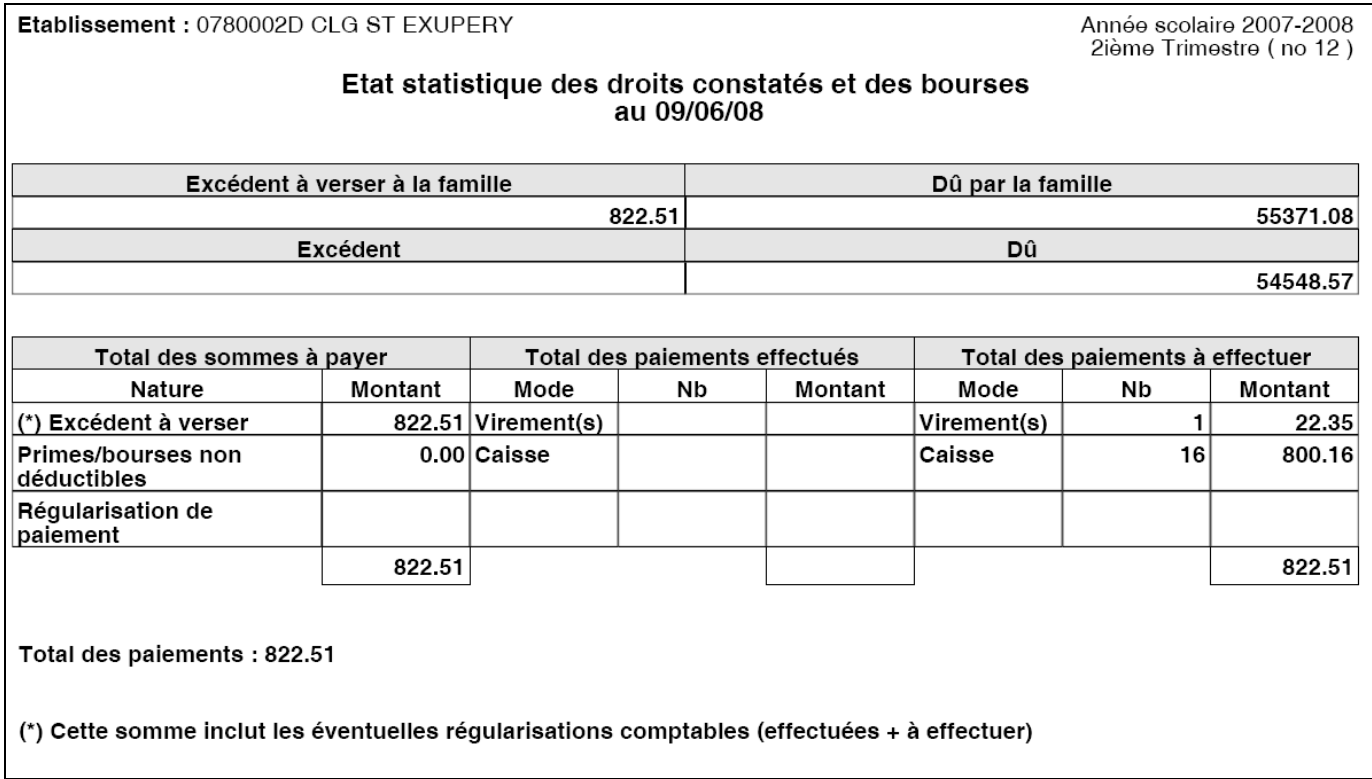

#### **Informations présentes :**

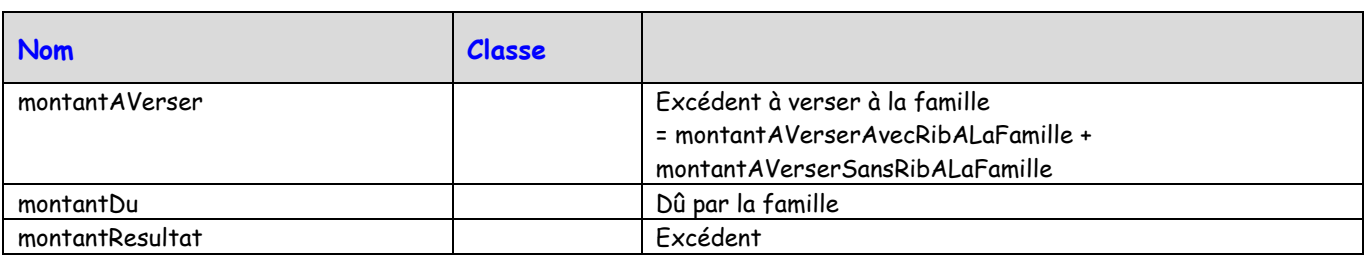

*Gestion Financière des Elèves (GFE) : Le fil conducteur des documentations sur les éditions*

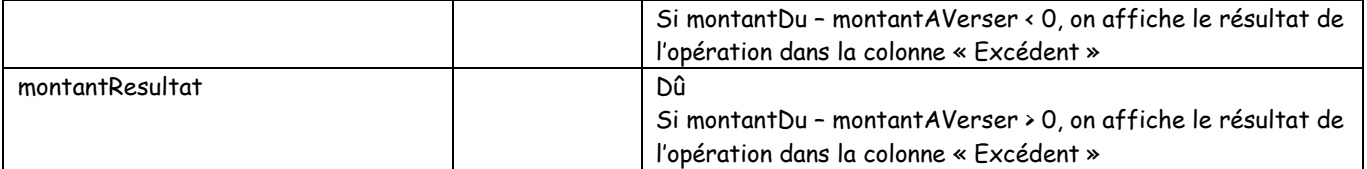

#### **Total des sommes à payer**

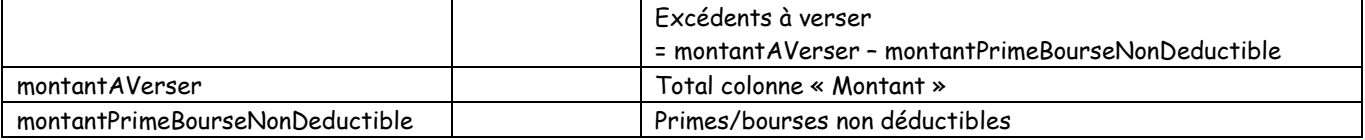

#### **Total des paiements à effectuer**

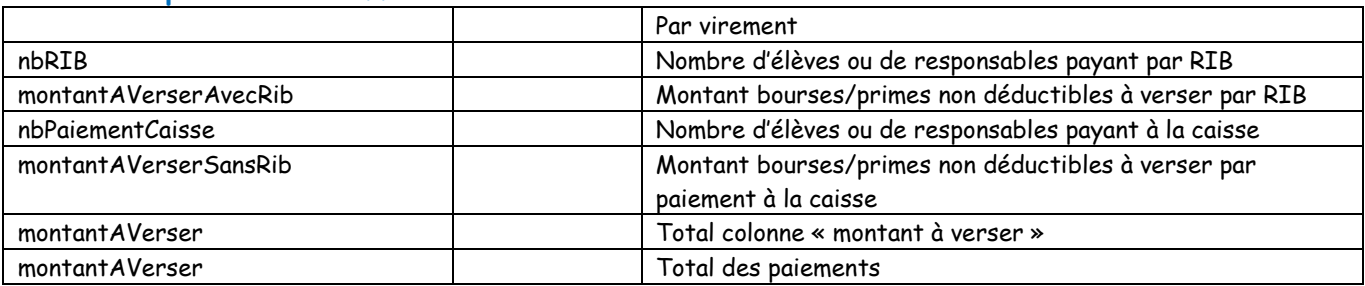

#### <span id="page-15-0"></span>*3 – AVIS AUX FAMILLES*

#### <span id="page-15-1"></span>*3-1 Avis aux familles non excédentaire produit par un établissement qui est support de l'agence comptable*

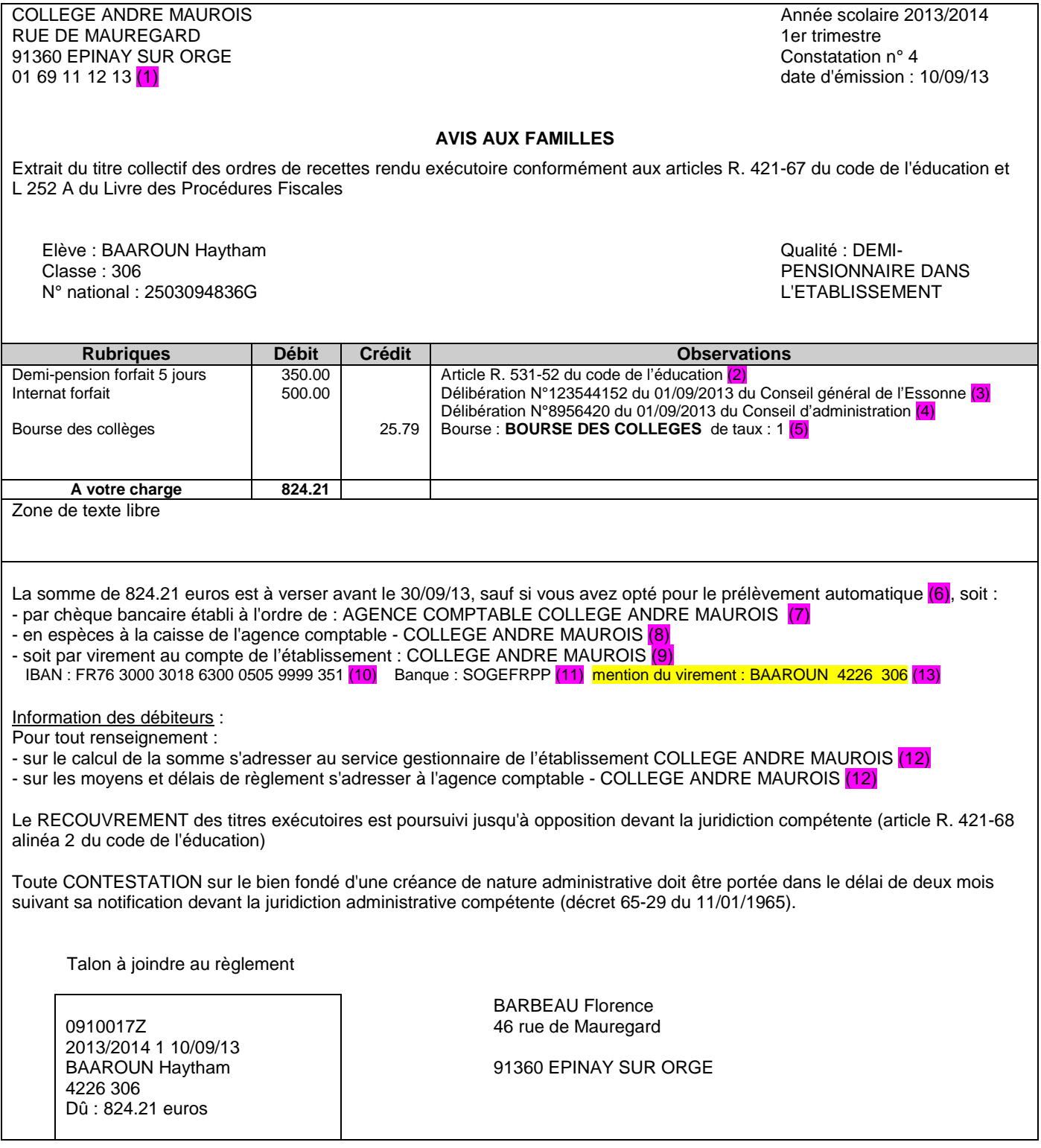

- (1) : Téléphone de l'établissement de scolarité.
- (2) : Uniquement si l'élève a un hébergement (c'est-à-dire un régime différent de 0 : Externe libre) et que l'établissement gère les créances DP.
- (3) : Uniquement si l'élève a un hébergement et que l'établissement gère les créances DP. La collectivité de rattachement est saisie dans les renseignements établissement avec comme valeur par défaut le Conseil général du département pour les collèges et le Conseil régional pour les lycées, les EREA et l'ERPD.
- (3) (4) : uniquement si l'élève a un hébergement et que l'établissement gère les créances DP : les informations concernant ces deux délibérations sont celles saisies dans les « Renseignements établissement »
	- (5) : Si la bourse est une bourse de collège, l'observation est : « Bourse : 8 de taux : x » Sinon l'observation est : « Bourse : x nombre de parts : x ».
	- (6) : Uniquement dans le cas où dans « Renseignements établissement », les prélèvements sont définis comme autorisés.
	- (7) : Libellé Agent Comptable dans « Renseignements établissement ».
	- (8) : Dénomination de l'établissement saisi dans « Renseignements établissement ».
	- (9) (10) (11) : Uniquement dans le cas où dans « Renseignements établissement », les virements sont définis comme autorisés.
	- (9) : Titulaire du compte saisi dans « Renseignements établissement ».
	- (10) : Partie IBAN des coordonnées bancaires saisies dans « Renseignements établissement ».
	- (11) : Partie BIC des coordonnées bancaires saisies dans « Renseignements établissement ».
	- (12) : Dénomination de l'établissement saisi dans « Renseignements établissement ».
	- (13) : Nom de l'élève + numéro de l'élève dans l'établissement + division de l'élève

**Remarque** : Si l'établissement possède une boîte postale, elle doit être ajoutée à l'adresse.

#### <span id="page-17-0"></span>*3-2 Avis aux familles non excédentaire produit par un établissement qui n'est pas support de l'agence comptable*

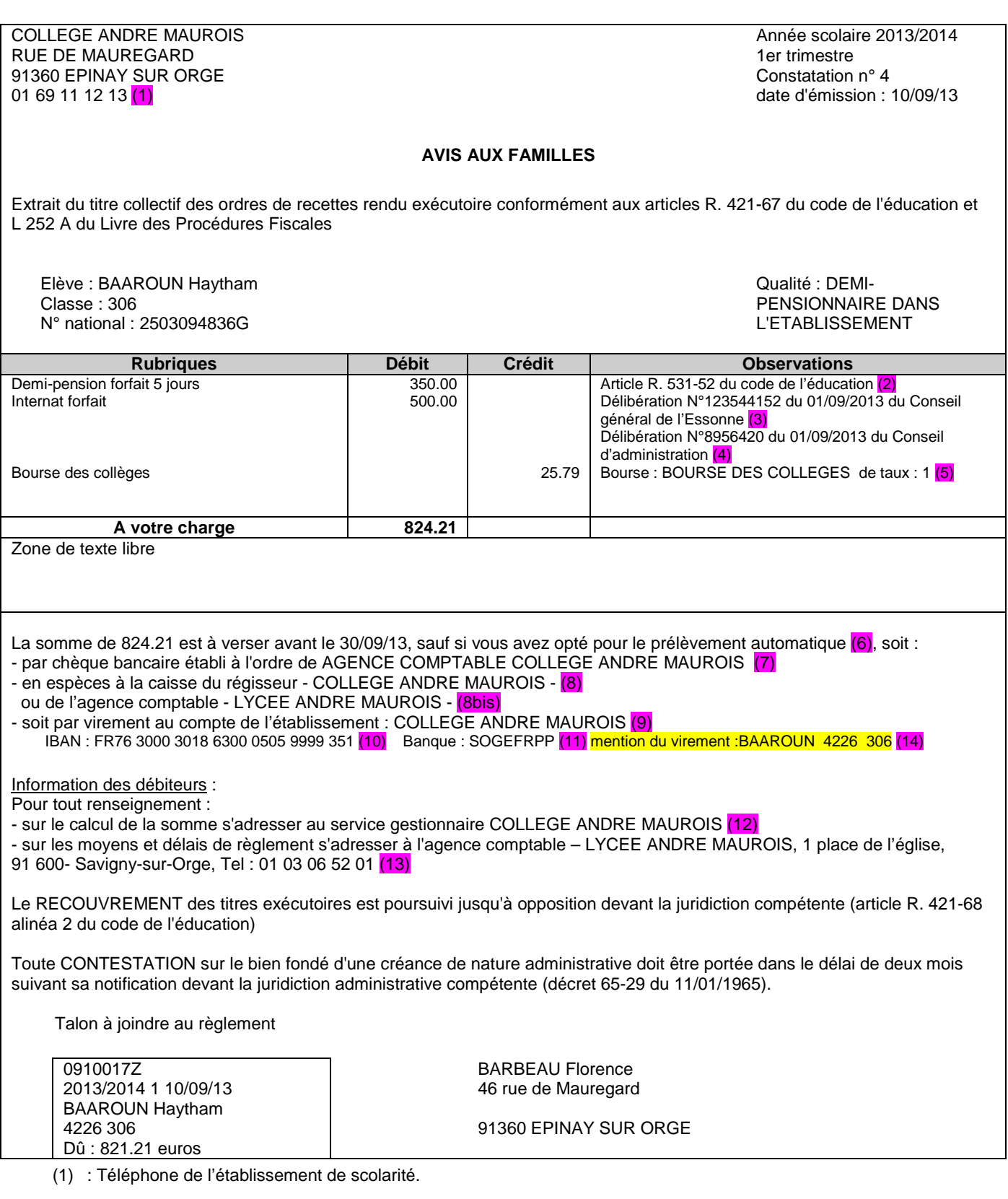

#### (2) : Uniquement si l'élève a un hébergement et que l'établissement gère les créances DP.

- (3) : Uniquement si l'élève a un hébergement et que l'établissement gère les créances DP : La collectivité de rattachement est saisie dans les renseignements établissement avec comme valeur par défaut le Conseil général du département pour les collèges et le Conseil régional pour les lycées, les EREA et l'ERPD.
- (3) (4) : uniquement si l'élève a un hébergement et que l'établissement gère les créances DP : les informations concernant ces deux délibérations sont celles saisies dans les « Renseignements établissement ».
	- (5) : Si la bourse est une bourse de collège, l'observation est : « Bourse : 8 de taux : x », sinon l'observation est « Bourse : x nombre de parts : x »
	- (6) : Uniquement dans le cas où dans « Renseignements établissement », les prélèvements sont définis comme autorisés.
	- (7) : Libellé Agent Comptable dans « Renseignements établissement » et Dénomination de l'établissement support de l'agence comptable.
	- (7) : Libellé de l'agence comptable saisi dans « Renseignements établissement ».
	- (8) : Dénomination de l'établissement saisi dans « Renseignements établissement ».
	- (8bis) : Dénomination de l'établissement support de l'agence comptable.
	- (9) (10) (11) : Uniquement dans le cas où dans « Renseignements établissement », les virements sont définis comme autorisés.
	- (9) : Titulaire du compte saisi dans « Renseignements établissement ».
	- (10) : Partie IBAN des coordonnées bancaires saisies dans « Renseignements établissement ».
	- (11) : Partie BIC des coordonnées bancaires saisies dans « Renseignements établissement ».
	- (12) : Dénomination de l'établissement saisi dans « Renseignements établissement ».
	- (13) : Dénomination, adresse complète et téléphone de l'établissement support de l'agence comptable.
	- (14) : Nom de l'élève + numéro de l'élève dans l'établissement + division de l'élève.

**Remarque** : Si l'établissement possède une boite postale, elle doit être ajoutée à l'adresse.

#### <span id="page-19-0"></span>*3-3 Avis aux familles excédentaire*

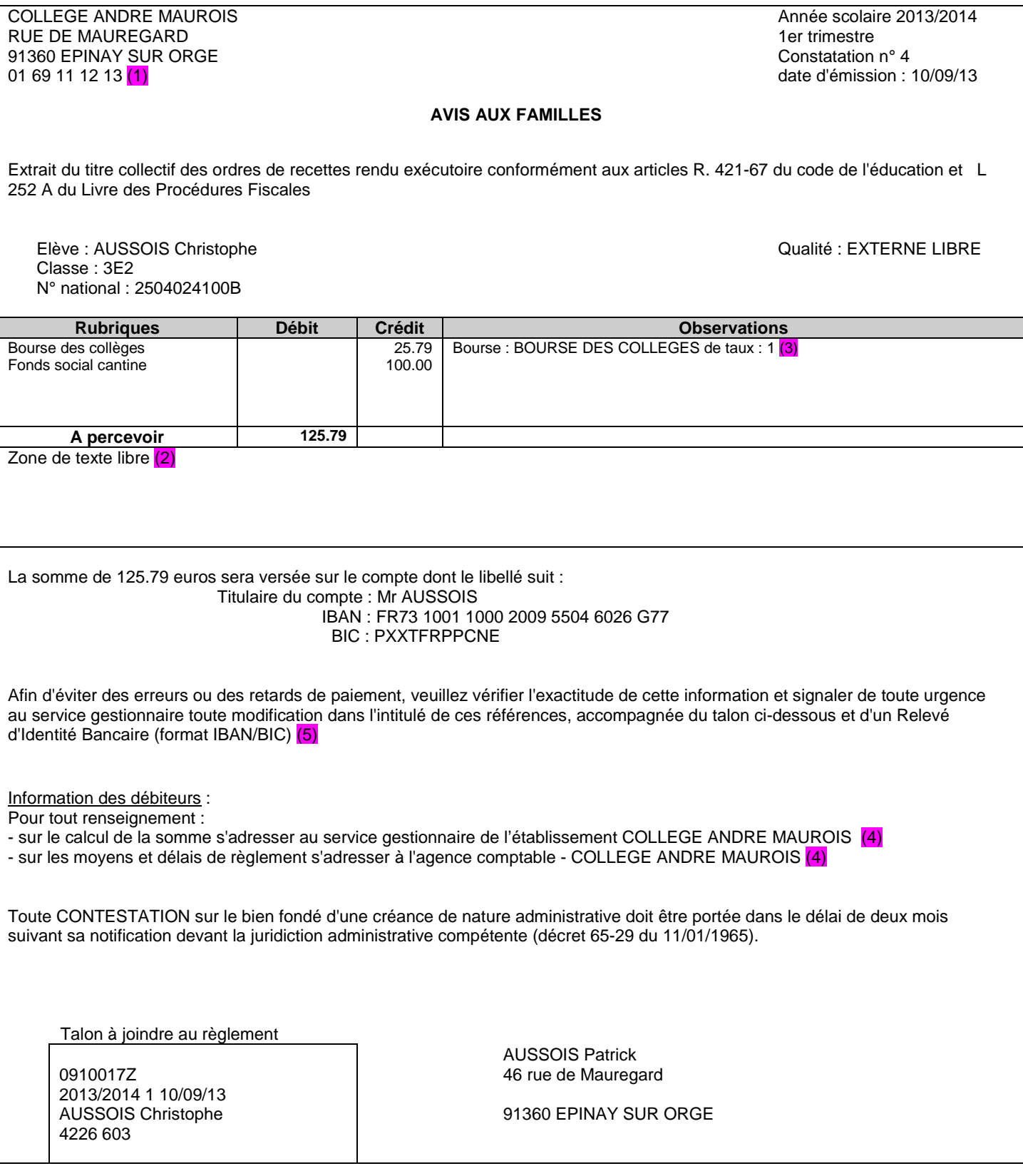

*Gestion Financière des Elèves (GFE) : Le fil conducteur des documentations sur les éditions*

- (1) : Téléphone de l'établissement de scolarité.
- (2) : Zone éventuellement absente si le gestionnaire a demandé que cette zone n'apparaisse que pour les avis Débiteurs.
- (3) : Dénomination de l'établissement saisi dans « Renseignements établissement ».
- (4) : Si la bourse est une bourse de collège, l'observation est : « Bourse : 8 de taux : x », sinon l'observation est : « Bourse : x nombre de parts : x ».
- (5) : Pour les COM, le texte en rouge est remplacé par RIB.

**Remarque** : Si l'établissement possède une boite postale, elle doit être ajoutée à l'adresse.